Photoshop CC 2018 Version 19 [32|64bit]

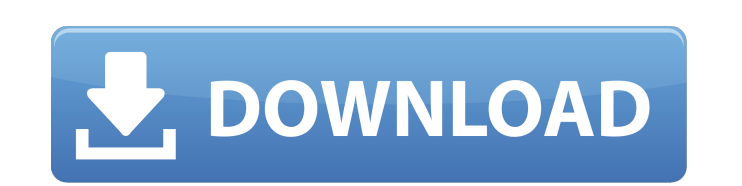

**Photoshop CC 2018 Version 19 Crack + License Code & Keygen (Updated 2022)**

\* Figure 3-1 shows the Photoshop window, including the Layers panel, Toolbox, and Properties panel. \* Many specialized editing tasks, especially effects such as picture frames or simulated film effects, can be created with layers. \* Photoshop can be used for image compositing, painting, and retouching, and for generation of digital art.  $\# \#$  Using the Photoshop Layers Panel As a basic computer graphics program, Photoshop offers many layers and layers effects. Layers define how an image or file is made up — with a layer, you have an image, while without layers, you have a collection of raster images. FIGURE 3-1: The Photoshop window includes a Layers panel, a Toolbox, and the Properties panel. Photoshop has more than 40 pre-loaded layers, including Noise Reduction, Posterize, Vector Mask, and more, and you can create your own. The following sections take you through several tasks you can perform on your images using the Layers panel.

**Photoshop CC 2018 Version 19 Keygen Full Version Free Download 2022**

Paint.net is an extremely versatile (and free!) application for image editing and image-making. It comes with simple features that allow you to easily edit and manipulate files. You can also use the combination of filters and adjustment layers to refine your images. Gimp is one of the most popular free image editing software tools. It provides a powerful interface and lots of options for tweaking, converting and more. It also has a number of pre-made filters and plugins. GIMPShop is a compilation of Gimp plugins to create gorgeous high-resolution prints or to improve your photos. PhotoShow is a free software for Windows that allows you to edit photos. It has tools for improving colors, sharpening, removing objects, and more. Free Photoshop Renders is a tool that generates a high-quality, at-least-close-to-photorealistic version of an image. The results from PSR are usually very good, and you can use them in many websites or to print new, highresolution prints. Luminance HDR is a plugin for Photoshop that makes it easier to merge multiple exposures into a single image. In order to merge multiple images, you just need to drag-and-drop them into the Photoshop window. Colors and highlights are one of the most important parts of a photograph. Using various color-filters, you can improve the coloring and lighting of your image. Color Correct is a Photoshop plug-in that allows you to easily improve the colors in your photos. It contains multiple presets. SketchUp can be used to make 3D models and maps for a variety of purposes. It's a good tool for making objects or making

3D printable models. Photo-flow is a very user-friendly Photoshop plug-in. It is designed to help photographers make gorgeous images with a few clicks. The interface is clean and simple, and it works easily for a beginner. It contains many filters, and it is perfect for retouching or adding different effects to your images. PhotoToZoom is a Photoshop action for making impressive zoom effects. It can be used to make images look really sharp and sharp. It can also be used for the sizes of images in websites, for print, or for other purposes. Crazy Contours is a free Photoshop plug-in that helps you create very realistic contours. Contours that are made with Crazy 388ed7b0c7

Eraser and Pen tool allow users to paint, erase, and draw. Not only can you paint on images with the Eraser tool but you can also draw and draw on top of images. There is no standard filename extension for Photoshop documents. Photoshop files usually end in.psd (Photoshop document). They can also end in.dng (Raw Developer Image). Some people think that un-doing a photo is better than a deletion of a photo. Sometimes when you delete a photo, the photo is still there and is still in a weird state. And sometimes it's too difficult to 'undo' the change in a photo once it's been taken (such as when editing a photo for a social media post or printing it). Some Photoshop brushes include repeating patterns or strokes, which are a useful way to build a repeating design into an image. Photoshop lets you easily create themed files by using layers. Layers are like pages in a book. You can add layers and pages to an image as many times as needed. And Photoshop gives you the tools to edit layers such as text, photos, filters, and effects. Drawing directly in an image is easier than to do so on a separate layer, which can be easier to edit than drawing directly onto the image. Be careful about how you use the Eraser tool. You should always use an Eraser tool in combination with a background layer, otherwise, you'll destroy the background and your image. Paint can also be used for a wide variety of effects. It can be used as an offset, which is when a color is placed outside of the original image. When creating a watercolor effect, for example, a color of the paint will be placed outside of the original image. With Photoshop, you can easily transform and resize an image. Even though the tool is called Image, it can be used to edit various formats of image files. You can crop an image, resize a specific area of an image, flip an image horizontally and vertically, and rotate an image. The Clone Stamp tool allows you to retouch an image by copying pixels from one area of an image and placing them in another area. You can change the blending mode. The blending mode controls how an image is overlaid on an image. Typically, you can choose from "Normal" or "Multiply", but other options include "Soft Light", "Overlay

**What's New in the?**

This is a simple place where you can see my life, my thoughts, my passions, my desires, my desires to find the path of my life and where I put them, my love, my happiness, my marriage, my house, my friends, my family, my life, my experiences... Thursday, October 12, 2005 In the end, everything is inside you.... It is very difficult to say that I am happy when I am feeling a lot of pain inside... It is very difficult to say that you love someone when you have not a lot of love inside.... it is very difficult to say that you will care for someone, you will help

him/her when you have no heart... It is very difficult to say that you understand others, when you are closed to those who are not understanding you... For me, this is my life.... I know that this is my life and I live it every day.... I know that I live everyday something that has a very deep meaning for me... I like that.... I like to enjoy and that's the most beautiful thing... When you enjoy, when you laugh and when you enjoy, this is the true living... I like this life, this is my life... I am so happy that I have made some changes on this world. I am so happy that I have taught and I am so happy that I have been able to make the mistakes and the learning... I am so happy that I have realized that the world is so beautiful and that it is so deep... I am so happy that I have been able to realize that others are as vulnerable, as sensitive and as fragile as I am... It is very important to be with people who are able to love you and to be with people who are able to understand you and your problems... After my father and my mother died, my life has a very deep meaning because they did not understand me... They understood that I was different and that I needed a lot and that they tried to help me, but they didn't understand me and that is why I lost them.... I know how to love and how to be... but I still need a lot to come to my heart... I need more time, a lot more time... For me, my life was a very bitter one... My mother had a lot of love and I needed to understand that and I needed to be with her, I needed that I love her and that I am with her... I still need

•Supported OS: Windows 7, Windows 8.1, Windows 10 (32-bit and 64-bit version) •Processor: Intel Core i3, Intel Core i5, Intel Core i7 (sustained 3.5 GHz) •Memory: 2 GB RAM •Storage: 250 GB HDD •Video Card: Nvidia GTX 970(2GB VRAM) or AMD R9 290(2GB VRAM) •DirectX: Version 11 •Additional Notes: English version.

[https://www.vevioz.com/upload/files/2022/07/CUFTdRVbMAY9YeQHFMH8\\_05\\_1b1a319ab355564d929750631fadffc3\\_file.pdf](https://www.vevioz.com/upload/files/2022/07/CUFTdRVbMAY9YeQHFMH8_05_1b1a319ab355564d929750631fadffc3_file.pdf) <https://www.colorado.edu/biochemistry/system/files/webform/adobe-photoshop-express.pdf> <https://sfinancialsolutions.com/adobe-photoshop-2021-version-22-4-3-patch-full-version-mac-win-final-2022/> <http://boardingmed.com/?p=20254> <https://holytrinitybridgeport.org/advert/photoshop-cc-2015-mem-patch-full-version-pc-windows-latest/> [https://www.nortonabrasives.com/sga-common/files/webform/de\\_reklamation/panhelo759.pdf](https://www.nortonabrasives.com/sga-common/files/webform/de_reklamation/panhelo759.pdf) <https://www.grasshoppergardensmi.com/sites/default/files/webform/Photoshop-2022-Version-2302.pdf> <http://globaldatainsights.com/?p=5311> [https://buri.site/wp-content/uploads/2022/07/Adobe\\_Photoshop\\_CC\\_2015\\_Version\\_18\\_Crack\\_Keygen\\_\\_With\\_Key\\_Free\\_Download\\_Latest.pdf](https://buri.site/wp-content/uploads/2022/07/Adobe_Photoshop_CC_2015_Version_18_Crack_Keygen__With_Key_Free_Download_Latest.pdf) <http://lovetrustfoundation.com/photoshop-cc-2015-crack-exe-file-activation-key-download-latest-2022/> <https://arteshantalnails.com/2022/07/05/photoshop-cc-2019-free-download/> [https://drblaskovich.com/wp-content/uploads/2022/07/Adobe\\_Photoshop\\_CC\\_2015\\_version\\_17-2.pdf](https://drblaskovich.com/wp-content/uploads/2022/07/Adobe_Photoshop_CC_2015_version_17-2.pdf) <https://coleccionohistorias.com/2022/07/05/photoshop-2021-version-22-5-crack-serial-number-free-download-for-pc/> <https://countymonthly.com/advert/adobe-photoshop-cc-2015-version-16-product-key-free-download-for-windows-march-2022/> [https://patriabookspace.FRA1.digitaloceanspaces.com/upload/files/2022/07/RDrYBRmq7onLKuriIzNG\\_05\\_e8b26968436b074bbe2b4a7f4d19a078\\_file.pdf](https://patriabookspace.FRA1.digitaloceanspaces.com/upload/files/2022/07/RDrYBRmq7onLKuriIzNG_05_e8b26968436b074bbe2b4a7f4d19a078_file.pdf) [https://www.careerfirst.lk/sites/default/files/webform/cv/Photoshop-2021-Version-2243\\_12.pdf](https://www.careerfirst.lk/sites/default/files/webform/cv/Photoshop-2021-Version-2243_12.pdf) https://wozyzy.com/upload/files/2022/07/uhV4IIE1sEJsfY41cYnk\_05\_1b1a319ab355564d929750631fadffc3\_file.pdf [https://www.townoflittleton.org/sites/g/files/vyhlif5401/f/pages/2000\\_official\\_town\\_meeting\\_voting\\_results.pdf](https://www.townoflittleton.org/sites/g/files/vyhlif5401/f/pages/2000_official_town_meeting_voting_results.pdf) <http://alldigi.ir/photoshop-2022-version-23-1-1-with-key-download-for-pc/> <http://fairdalerealty.com/?p=8202> [https://www.careerfirst.lk/sites/default/files/webform/cv/Photoshop-CC-2018-version-19\\_12.pdf](https://www.careerfirst.lk/sites/default/files/webform/cv/Photoshop-CC-2018-version-19_12.pdf) [https://wakelet.com/wake/mMzuL\\_SrXaRhqtmkpTDaZ](https://wakelet.com/wake/mMzuL_SrXaRhqtmkpTDaZ) <http://classacteventseurope.com/wp-content/uploads/2022/07/fulvama.pdf> [https://toilesdusoleil-montpellier.com/wp-content/uploads/2022/07/Photoshop\\_2022\\_jbkeygenexe\\_\\_\\_Download\\_MacWin\\_2022\\_New.pdf](https://toilesdusoleil-montpellier.com/wp-content/uploads/2022/07/Photoshop_2022_jbkeygenexe___Download_MacWin_2022_New.pdf) [https://storage.googleapis.com/blacksnetwork/upload/files/2022/07/TyZuW3PXNZjNuRwMBFzX\\_05\\_1b1a319ab355564d929750631fadffc3\\_file.pdf](https://storage.googleapis.com/blacksnetwork/upload/files/2022/07/TyZuW3PXNZjNuRwMBFzX_05_1b1a319ab355564d929750631fadffc3_file.pdf) [http://cpstest.xyz/wp-content/uploads/2022/07/Adobe\\_Photoshop\\_2022\\_Version\\_2302\\_HACK\\_\\_Torrent\\_Download\\_MacWin.pdf](http://cpstest.xyz/wp-content/uploads/2022/07/Adobe_Photoshop_2022_Version_2302_HACK__Torrent_Download_MacWin.pdf) <http://www.5280homes.com/?p=94074> <http://sourceofhealth.net/2022/07/05/photoshop-cs5-keygen-only/> [https://biodashofficial.com/wp-content/uploads/2022/07/Photoshop\\_2021\\_Version\\_223.pdf](https://biodashofficial.com/wp-content/uploads/2022/07/Photoshop_2021_Version_223.pdf) <https://jewishafrica.news/advert/adobe-photoshop-cc-download-win-mac-latest/>